## **Adobe Photoshop Cc Trial Version Free Download ((INSTALL))**

Installing Adobe Photoshop on an old computer is pretty easy. The only thing that it requires is a computer with a fairly new operating system. If you have an older computer that still has a Windows 98 operating system, you should have no problem installing Photoshop on it. Adobe Photoshop can be installed on your computer for free. For example, the free version of Photoshop is available for download right on Adobe's website. This version of the software is called Editor's Choice. The free version of Photoshop is a good program, but not the best. However, the software can still be very useful to many people.

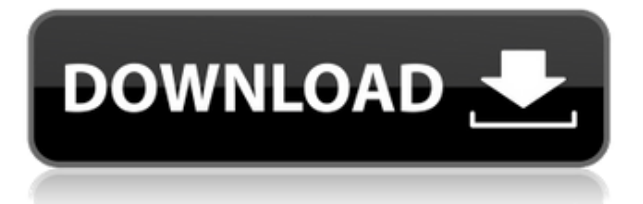

Overall, if you have already decided whether to buy Corel or not, you will find that there is much to like about packaging worth buying. As you see from the screenshots and videos, bits of the enhancements are not that noticeable, which will likely make you think that the improvements are not worth buying. However, this does not have to be the case. In the future my plan is to review Lightroom, but I'll also keep the Fujifilm stuff under the radar. My main camera is a Fujifilm X-E1, and every once in a while I'll shoot one of my X-Pro1s. I'm fortunate to work for a company that's aware of the competition as well as its own strengths. I get to write a review about Lightroom as it's being unveiled to the public. It's my job to write about the product as a whole and not just the part that excites me. I've been really surprised by how good the Fujifilm software is when it comes to RAW conversion. Yes, we always want perfection when processing raw files, but I really haven't encountered any harsh defects. I recall an older version of Lightroom which had a frustrating bug where the lens wasn't always recognized, but there's no trace of that in the latest version. I've been shooting mostly in the JPEG quality setting for the new version, so I have no idea how it performs there. Overall, Lightroom has been really impressive and I have been a long-time Fujifilm shooter. I think it's safe to say that Lightroom is more of a robust solution with a similar feature set, but I'll reserve my judgment until I see more. Synchronizing is much richer than during earlier versions, and compared to Lightroom 3, it's faster (and more stable). Many aspects don't exhibit the same errors as compared to Lightroom 3. It's always good to have some critical reviews written by experienced in-the-know reviewers.

## **Download free Adobe PhotoshopProduct Key Crack For Mac and Windows [32|64bit] 2023**

Adobe Camera is built on top of what we call the SmartPreset Adobe Camera Raw technology. It's a unified workflow that allows the development of over 40 presets that you can quickly apply to any image. The integration with Photoshop will automate a significant portion of the workflow, so that you don't have to worry about anything but organizing your pictures. In addition, it will allow you to use iphone X camera to directly benefit from the processing power that is inherent in the iPhone X. You'll be able to see where your pictures are strengths, and leave the post-editing for the professionals.

And when you do need to touch up something, Lightroom will provide access to the photo's original image file. Regardless of which smartphone you have, or whether you're shooting single or multiple exposures in an image, if you're shooting in RAW, you can then organize those images based on guidelines and presets made for you by Adobe. To deliver high-quality images from apps like Photoshop, it's critical to understand the state of your mobile device and how it affects the images produced. This is where understanding the 'hybrid' workflow, as described in our keynote at the recent NAB Show, comes into play. It's a modified workflow designed to maximize workflow efficiency, by considering all the variables involved in the capture process. It's important to note that the hybrid workflow is an optional feature of Photoshop Camera, and works in tandem with the existing Adobe Camera Raw workflow. Furthermore, and not to be confused with the 'photo' resolution, the 'hybrid' workflow lets you adjust the resolution of your image to be dynamic based on the smartphone's individual capabilities. The laser focus is on the image capture process, and to do so, custom presets were designed to be either on or off-switch, without compromising key features like tonality, detail, zooming, or camera controls– supporting users with a wide range of experience levels. And, of course, if you do decide to turn them on, optimizing the hybrid workflow means you can trust that you're fully leveraging your mobile device's capabilities. e3d0a04c9c

## **Adobe PhotoshopHack 64 Bits {{ latest updaTe }} 2022**

Pro users in the editing and design community will gain more options and performance using Photoshop on the web. Many of the greater Photoshop features, such as layers and filters, are present in the community version as well, but will not be features that will be directly supported by Photoshop. **Since we are not using all of the updated native features yet, some limitations will be present. For example, you will not be able to open or save a Photoshop document in native mode. The web version of Photoshop will be the current version of the Photoshop Creative Cloud application, and may or may not have additional features described as in this article.** Mac and Windows users will also receive updates and enhancements to Photoshop CS6 that will include things like improved photoediting tools, real-time feedback when working with layers and masks, a new Content-Aware feature, and others. Adobe Photoshop has the biggest range of features of any digital imaging software tool. However, most of the features are through Extensions. With most of the tools, you need to purchase a Photoshop Extension to enable the feature. This extension contains some code to enable the feature within Photoshop. This extension is offered by the extension developer/publisher and there is no cost except for the original price of the Photoshop or higher price software. We have outlined some of the basic features of Photoshop. This is not an exhaustive list of those features by any means. You can purchase a Photoshop Elements photoshoot's complete set of tutorials containing a value of more than \$4,500. This is an investment to jump-start your Photoshop mastery, but to start. You can also purchase an individual feature tutorial.

photoshop gold text styles free download download photoshop cs6 trial version download photoshop cs6 trial version free adobe photoshop cs5 free download trial version for windows 10 download trial version of photoshop adobe photoshop trial version setup free download adobe photoshop free download for windows 7 64 bit trial version photoshop 7 trial version download free download photoshop trial version photoshop download for pc trial version

Photoshop software is a type of photo manipulation software that is used to manipulate images. The software is used to change the color of things and make pictures look great. It allows you to change the size of things, blend them, and move them. Most versions of Photoshop are designed for editing, saving and processing digital photographs and other digital images. The main features include cursor, multiple layers, layers, paint bucket, Lightroom and save. This is one of the most versatile and popular image software, which is used by many professionals and amateurs around the world. The basic features include four main panels, which are the workspace, main image, layers, and the file system. The workspace contains tools that are used to manipulate or create images. The main image is the source image, in which the file is meant to be edited. Layers are a place where you can define sections of the image and change the properties of that section. The file system is where the image is saved and saved as. Most of the Adobe Photoshop CC users are Adobe Photography (Adobe PhotoShop) enthusiasts. The Photoshop CC plugin contains all the essential Photoshop tools, which are used to edit the Photoshop originals. There are some Photoshop computer plug-ins being updated for uploading on the internet and on the cloud. Users can download the Photoshop plugins for Windows, macOS and Google Android from their personal systems. Some of the other Photoshop plug-ins includes the following basic Photoshop plug-ins:

The power of Photoshop is on the image, not on the computer. Although Photoshop is inspired by computer technology, its power comes from its ability to manipulate the world of color and light through the image. The Adobe Photoshop CS3 Layers Panel is a Manager window that enables users to view, work on, and edit the Layers. It also allows you to evaluate, print, edit and organize the layers. Learn how to edit the Layers panel in Adobe Photoshop CS3 with the help of this Step by Step guide. Before beginning, set up your document using either Keynote or **Live view**. A **Live view** creates an enlarged, visible version of your document on your computer monitor. Once you're ready to begin, you can easily resize or reposition your document, and you can easily zoom in and out without sacrificing the original mat size. You can also switch to Keynote view whenever you're ready. The expand and contract arrow controls allow you to quickly move a selection within the selection outline and change the selection outline size. You can add, increase, or decrease the size of your selection outline by clicking the expand arrow, decrease the size of the selection outline by clicking the contract arrow. The

arrows appear automatically when you place your cursor over the current selection outline. When you make a selection, Photoshop automatically creates a new layer for you, and it automatically creates a selection guide to help you make your selection. To remove a portion of a document that's been selected, simply drag the selection outline away from the part of the image you'd like to remove. When you finish selecting, you can select a layer with Ctrl+click or Neatly press Ctrl+A on the keyboard.

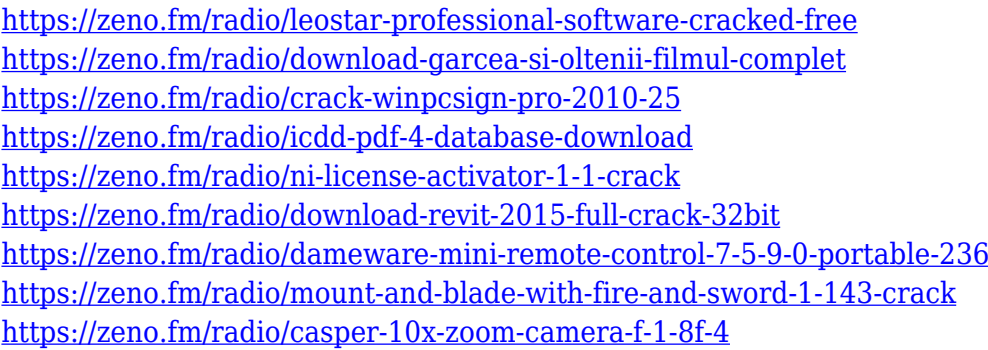

If you want a quick, free, and powerful platform to create your own images, the newly launched Adobe Photoshop CC, now gives you all the creative tools to make digital photos come to life, along with a full-featured editor and powerful editing and retouching tools. And, for the first time ever, Adobe brings this level of power to the Mac platform, giving you complete access to this software from your Mac. The Adobe Photoshop software is considered to be one of the best graphics art included in the suite Photoshop. It is an integrated desktop solution for editing and manipulating digital images. This software is famous for its capability of editing color images, but it can also be used to do black and white images. The technology behind this software is called the raster image processor (RIP). This process produces a very efficient way of editing images. There are many different types of Photoshop customize, and in this section we will talk about several of these products to increase the efficiency of software. One of these is the full format different versions Photoshop, such as Photoshop CSX, Photoshop CC or Photoshop CS3, and many more. Another is the image snapshots by different aspects. For example, the NSX lights up the dark side of the snap. Another custom Photoshop is called the Layers Photoshop, which is one of the most important aspects to work on the software. A custom version of Photoshop is called the advanced or ex. Another feature that can be applied, with the help of the program, is the curve adjustment tool, for example, the curves tool in

Photoshop. The curves tool is used for the adjustment of the brightness of the image in Photoshop.

[https://thedeadimp.com/wp-content/uploads/2023/01/Download-Photoshop-CC-2018-Serial-Number-u](https://thedeadimp.com/wp-content/uploads/2023/01/Download-Photoshop-CC-2018-Serial-Number-upDated-2022.pdf) [pDated-2022.pdf](https://thedeadimp.com/wp-content/uploads/2023/01/Download-Photoshop-CC-2018-Serial-Number-upDated-2022.pdf) [https://blessedtimony.com/wp-content/uploads/2023/01/Photoshop\\_2022\\_Version\\_2311-1.pdf](https://blessedtimony.com/wp-content/uploads/2023/01/Photoshop_2022_Version_2311-1.pdf) [https://immobilier-consult-madagascar.com/wp-content/uploads/2023/01/Photoshop-CS4-Download-fr](https://immobilier-consult-madagascar.com/wp-content/uploads/2023/01/Photoshop-CS4-Download-free-Serial-Key-PCWindows-3264bit-2023.pdf) [ee-Serial-Key-PCWindows-3264bit-2023.pdf](https://immobilier-consult-madagascar.com/wp-content/uploads/2023/01/Photoshop-CS4-Download-free-Serial-Key-PCWindows-3264bit-2023.pdf) <https://www.actdiscgolfclub.com/wp-content/uploads/2023/01/waieli.pdf> <https://explorerea.com/wp-content/uploads/2023/01/sylwain.pdf> <http://masterarena-league.com/wp-content/uploads/2023/01/patuniv.pdf> <https://elwassitemdiq.com/free-download-photoshop-old-version-repack/> [https://parnianproteinpars.com/wp-content/uploads/2023/01/Download-Photoshop-Pro-Apk-CRACKE](https://parnianproteinpars.com/wp-content/uploads/2023/01/Download-Photoshop-Pro-Apk-CRACKED.pdf) [D.pdf](https://parnianproteinpars.com/wp-content/uploads/2023/01/Download-Photoshop-Pro-Apk-CRACKED.pdf) https://earthoceanandairtravel.com/2023/01/02/photoshop-party-fonts-download- top / <https://iyihabergazetesi.org/wp-content/uploads/2023/01/hilvins.pdf> [https://www.lemiesoftskills.com/wp-content/uploads/2023/01/Free-Plugins-For-Photoshop-Download-](https://www.lemiesoftskills.com/wp-content/uploads/2023/01/Free-Plugins-For-Photoshop-Download-INSTALL.pdf)[INSTALL.pdf](https://www.lemiesoftskills.com/wp-content/uploads/2023/01/Free-Plugins-For-Photoshop-Download-INSTALL.pdf) [https://www.divinejoyyoga.com/2023/01/02/adobe-photoshop-cs4-download-free-with-key-license-key](https://www.divinejoyyoga.com/2023/01/02/adobe-photoshop-cs4-download-free-with-key-license-key-full-for-windows-new-2022/) [-full-for-windows-new-2022/](https://www.divinejoyyoga.com/2023/01/02/adobe-photoshop-cs4-download-free-with-key-license-key-full-for-windows-new-2022/) <https://studiolight.nl/wp-content/uploads/2023/01/evelquig.pdf> <http://orakprecast.net/55488.html> [https://aimagery.com/wp-content/uploads/2023/01/Download-Photoshop-2021-Version-2241-Cracked-](https://aimagery.com/wp-content/uploads/2023/01/Download-Photoshop-2021-Version-2241-Cracked-Windows-1011-64-Bits-2022.pdf)[Windows-1011-64-Bits-2022.pdf](https://aimagery.com/wp-content/uploads/2023/01/Download-Photoshop-2021-Version-2241-Cracked-Windows-1011-64-Bits-2022.pdf) [https://libreriaguillermo.com/wp-content/uploads/2023/01/Photoshop-CC-2014-Download-free-With-L](https://libreriaguillermo.com/wp-content/uploads/2023/01/Photoshop-CC-2014-Download-free-With-License-Code-64-Bits-2022.pdf) [icense-Code-64-Bits-2022.pdf](https://libreriaguillermo.com/wp-content/uploads/2023/01/Photoshop-CC-2014-Download-free-With-License-Code-64-Bits-2022.pdf) <https://lgbtunleashed.com/wp-content/uploads/2023/01/oldnixs.pdf> <https://viajacomolocal.com/wp-content/uploads/2023/01/gavrorma.pdf> [https://www.castingventuno.it/wp-content/uploads/2023/01/Photoshop-2022-version-23-Activation-Ke](https://www.castingventuno.it/wp-content/uploads/2023/01/Photoshop-2022-version-23-Activation-Key-WIN-MAC-64-Bits-lAtest-versIon-2022.pdf) [y-WIN-MAC-64-Bits-lAtest-versIon-2022.pdf](https://www.castingventuno.it/wp-content/uploads/2023/01/Photoshop-2022-version-23-Activation-Key-WIN-MAC-64-Bits-lAtest-versIon-2022.pdf) [https://endlessorchard.com/adobe-photoshop-2021-version-22-4-2-download-free-license-key-serial-n](https://endlessorchard.com/adobe-photoshop-2021-version-22-4-2-download-free-license-key-serial-number-2022/) [umber-2022/](https://endlessorchard.com/adobe-photoshop-2021-version-22-4-2-download-free-license-key-serial-number-2022/) <http://www.4aquan.com/wp-content/uploads/2023/01/Aladdin-Font-Photoshop-Download-BETTER.pdf> [http://myepathshala.online/wp-content/uploads/2023/01/Photoshop-2021-Version-2200-Download-Lic](http://myepathshala.online/wp-content/uploads/2023/01/Photoshop-2021-Version-2200-Download-License-Key-Full-With-Registration-Code-WIN-MAC-326.pdf) [ense-Key-Full-With-Registration-Code-WIN-MAC-326.pdf](http://myepathshala.online/wp-content/uploads/2023/01/Photoshop-2021-Version-2200-Download-License-Key-Full-With-Registration-Code-WIN-MAC-326.pdf) <https://womss.com/download-free-brushes-for-adobe-photoshop-free/> <https://www.anewpentecost.com/free-download-photoshop-birds-brushes-free/> [http://www.distrixtmunxhies.com/wp-content/uploads/2023/01/Download-Plugin-Camera-Raw-Photos](http://www.distrixtmunxhies.com/wp-content/uploads/2023/01/Download-Plugin-Camera-Raw-Photoshop-Cs6-Portable-FREE.pdf) [hop-Cs6-Portable-FREE.pdf](http://www.distrixtmunxhies.com/wp-content/uploads/2023/01/Download-Plugin-Camera-Raw-Photoshop-Cs6-Portable-FREE.pdf) <http://powervapes.net/download-photoshop-cc-2014-torrent-activation-code-mac-win-x32-64-2022/> [http://adomemorial.com/2023/01/02/download-free-photoshop-bird-brushes-\\_verified\\_/](http://adomemorial.com/2023/01/02/download-free-photoshop-bird-brushes-_verified_/) <http://ooouptp.ru/adobe-photoshop-2021-version-22-4-hacked-free-registration-code-2022/> [https://ap3si.org/opini/hazmar/adobe-photoshop-2022-version-23-0-2-with-product-key-with-keygen-3](https://ap3si.org/opini/hazmar/adobe-photoshop-2022-version-23-0-2-with-product-key-with-keygen-3264bit-lifetime-patch-2022/) [264bit-lifetime-patch-2022/](https://ap3si.org/opini/hazmar/adobe-photoshop-2022-version-23-0-2-with-product-key-with-keygen-3264bit-lifetime-patch-2022/) [https://orbeeari.com/photoshop-2022-version-23-1-1-keygen-for-lifetime-license-code-keygen-for-mac](https://orbeeari.com/photoshop-2022-version-23-1-1-keygen-for-lifetime-license-code-keygen-for-mac-and-windows-2022/) [-and-windows-2022/](https://orbeeari.com/photoshop-2022-version-23-1-1-keygen-for-lifetime-license-code-keygen-for-mac-and-windows-2022/) [https://the-chef.co/wp-content/uploads/2023/01/download-free-photoshop-2021-version-2200-activato](https://the-chef.co/wp-content/uploads/2023/01/download-free-photoshop-2021-version-2200-activator-full-product-key-windows-1011-64-bits-.pdf) [r-full-product-key-windows-1011-64-bits-.pdf](https://the-chef.co/wp-content/uploads/2023/01/download-free-photoshop-2021-version-2200-activator-full-product-key-windows-1011-64-bits-.pdf)

[https://4healthynature.com/wp-content/uploads/2023/01/Adobe\\_Photoshop\\_CC\\_2019\\_version\\_20.pdf](https://4healthynature.com/wp-content/uploads/2023/01/Adobe_Photoshop_CC_2019_version_20.pdf) <https://guest-bloggers.com/wp-content/uploads/lynemar.pdf> <https://esma.love/shop/download-gambar-vector-photoshop-link/> [https://thetouringpandas.com/wp-content/uploads/2023/01/Photoshop-Activation-With-Key-For-Mac-a](https://thetouringpandas.com/wp-content/uploads/2023/01/Photoshop-Activation-With-Key-For-Mac-and-Windows-3264bit-NEw-2023.pdf) [nd-Windows-3264bit-NEw-2023.pdf](https://thetouringpandas.com/wp-content/uploads/2023/01/Photoshop-Activation-With-Key-For-Mac-and-Windows-3264bit-NEw-2023.pdf) [https://hgpropertysourcing.com/wp-content/uploads/2023/01/Photoshop-2021-Download-Serial-Num](https://hgpropertysourcing.com/wp-content/uploads/2023/01/Photoshop-2021-Download-Serial-Number-Full-Torrent-3264bit-finaL-version-2022.pdf) [ber-Full-Torrent-3264bit-finaL-version-2022.pdf](https://hgpropertysourcing.com/wp-content/uploads/2023/01/Photoshop-2021-Download-Serial-Number-Full-Torrent-3264bit-finaL-version-2022.pdf) <https://trenirajsamajom.rs/archives/248480> [https://sttropezrestaurant.com/download-adobe-photoshop-2021-version-22-0-0-serial-key-product-ke](https://sttropezrestaurant.com/download-adobe-photoshop-2021-version-22-0-0-serial-key-product-key-full-win-mac-latest-2022/) [y-full-win-mac-latest-2022/](https://sttropezrestaurant.com/download-adobe-photoshop-2021-version-22-0-0-serial-key-product-key-full-win-mac-latest-2022/) <http://reckruit.com/wp-content/uploads/2023/01/Download-Gold-Gradient-Photoshop-PATCHED.pdf> <https://buzau.org/wp-content/uploads/Free-Photoshop-Mountain-Brushes-Download-BEST.pdf>

Textures and Patterns: In this chapter, you'll be introduced to a variety of textures and pattern elements that will help you create stunning images. You'll learn how to create complex textures and use patterns to create the look of things like water, glass, and wood. Learn how to create a unique look using color in Photoshop, how to create gradients for subtle opacity effects, and how to make use of Photoshop's antialiasing and shadow effects. Image Composition: Learn which tools you can use to edit close-up and macro images, and how you can use them to create stunning portraits. In this chapter, you'll also learn about perspective and perspective-correct. You'll discover how to use the Warp tool to remove unwanted lines in your image, and how to retouch a photo using this simple tool. Retouching: This chapter will teach you how to use the Retouch panel to easily retouch and repair your retouching and composite information. Learn how to use the Bristle Brush, Sponge, and Knife tools, along with the Rotate and Align tools. You'll also learn how to use the Clone Stamp, Healing Brush, and Content-Aware Move tools. Designing and Illustrating: Make your designs shine with a selection of methods and tools that will allow you to quickly create a selection or fill a selection—and to create a perfect circle with the Polygonal Lasso. Photoshop – The Missing Manual is the world's best book on Photoshop. Dozens of hands-on projects show you every tool in the program— from basic drawing and image manipulation all the way up to 3D graphics and web design, including:\* Cutting and pasting.